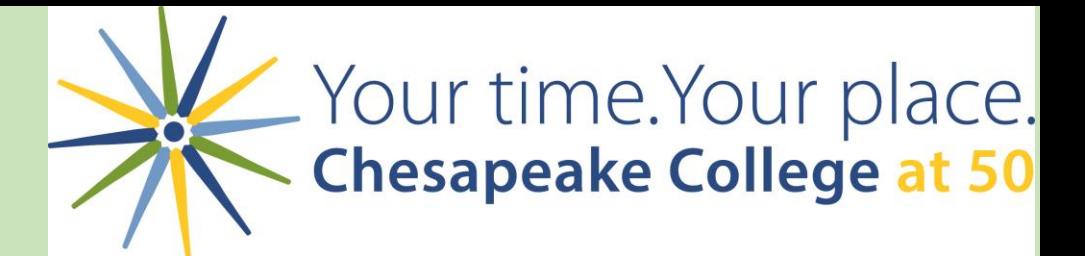

# SAS Enterprise Guide: A Primer for IR Applications

Vinnie Maruggi & Chris Hall Chesapeake College

Maryland Association for Institutional Research Spring Institute April 27, 2018

### What is SAS Enterprise Guide?

- SAS EG gives you the power of SAS through a point and click graphical user interface (GUI).
- What is it used for?
	- From simple to in-depth data analysis
	- Statistical analysis
	- It can produce charts, graphs, and tables
- We're only going to cover a small part of what SAS EG can do.

#### Comparison to other IR tools

- •Excel
- •Access
- •SPSS

•Added advantage, you can save and rerun processes.

### Data Analysis – what we will show you today

- •Import files
- •Build queries
- •Perform file joins
- •Create a computed column
- How to unduplicate records
- •Use Filters
- •Run statistical analysis

### Research Questions

- 1. What is the unduplicated number of first-time freshmen each fiscal year?
- 2. What is the unduplicated number of first-time freshmen each fall/spring?
- 3. What percentage of fall first-time freshmen are college ready each fiscal year?
- 4. What is the fall-to-spring retention of fall first-time freshmen by college-readiness each fiscal year?
- 5. Are there significant differences in the retention rates of fall firsttime freshmen by college-readiness?

#### SAS EG compared to other IR tools

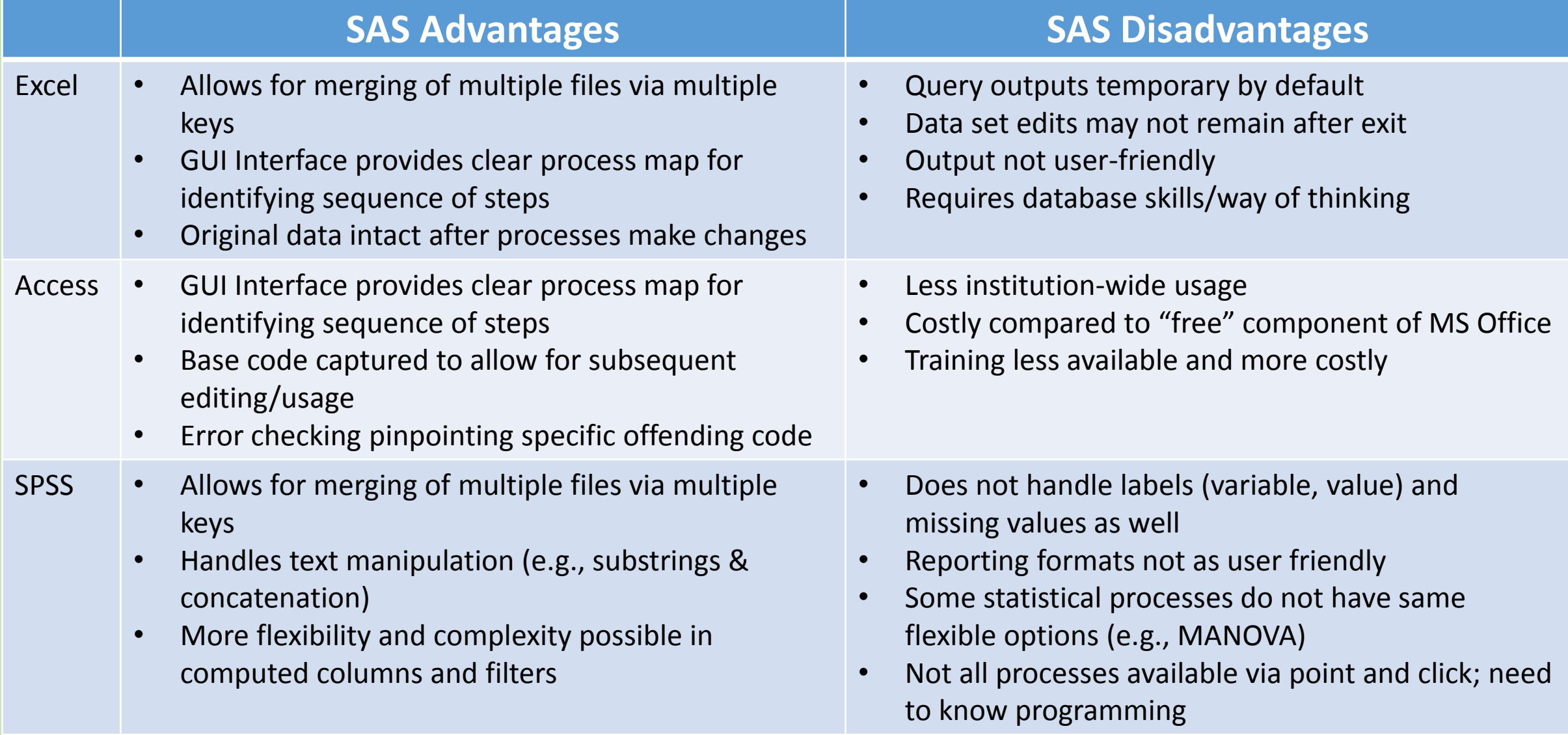

#### Interested?

#### **Courtney Verska**

Sr. Manager - Education Practice Tel: 919.531.2231 - OR: 800-727-0025 x12231 - e-mail: courtney.verska@sas.com SAS Headquarters - SAS Campus Drive - Cary, North Carolina 27513 www.sas.com Sales Processing Fax: 919-531-9447 Twitter: @C\_Verska

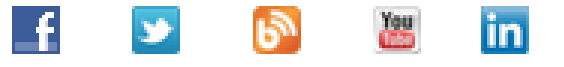

**SAS** ... THE POWER TO KNOW .

## Thank you

- Vinnie Maruggi 410-827-5859 [vmaruggi@chesapeake.edu](mailto:vmaruggi@chesapeake.edu)
- Chris Hall 410-822-5400 x2376 [chall@chesapeake.edu](mailto:chall@chesapeake.edu)

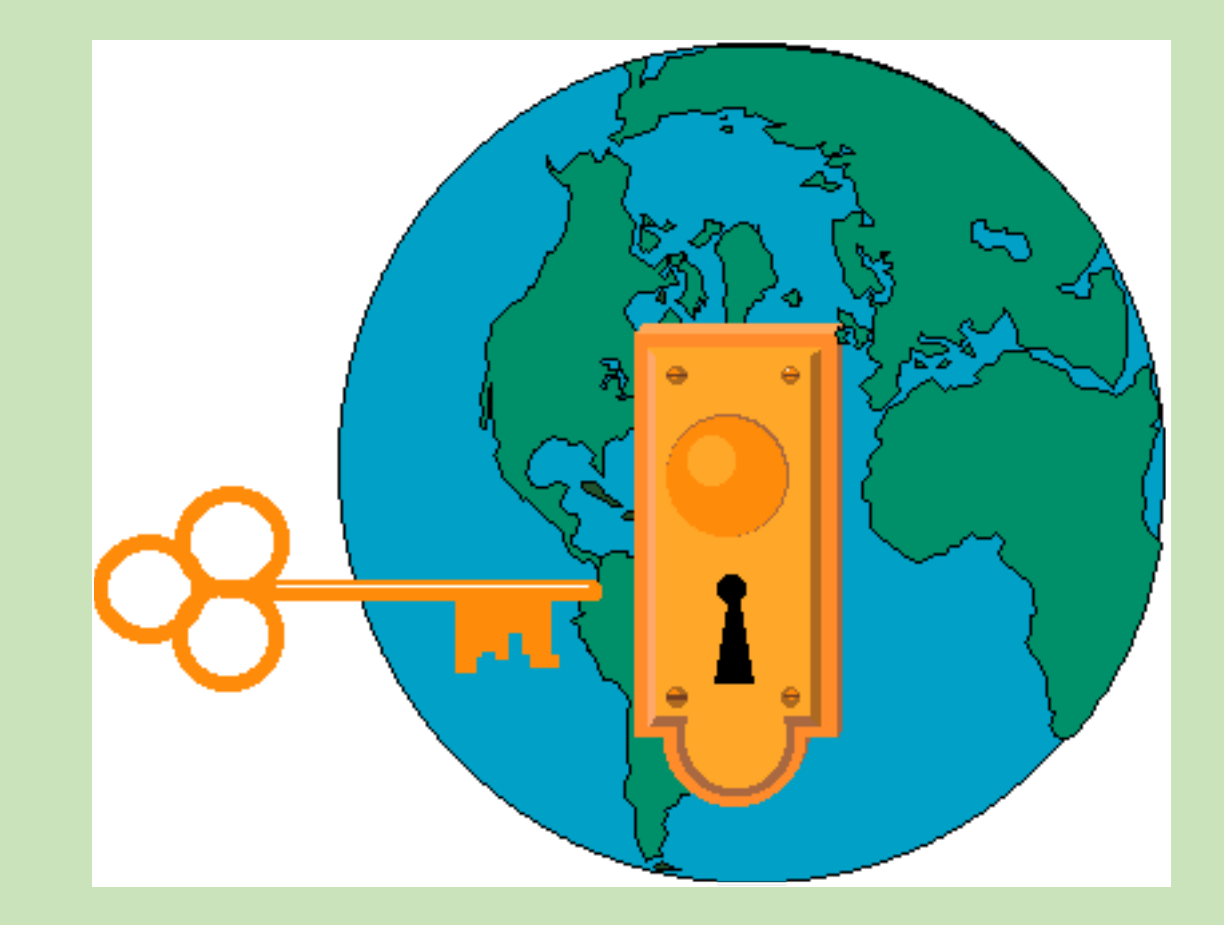